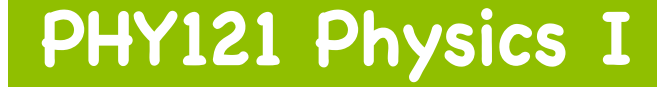

**+**

# **Chapter 3 Vectors**

**Assoc. Prof. Dr. Eyüp DUMAN University of Ankara Faculty of Engineering Department of Energy Engineering**

**+ Chapter 3 Vectors**

**3.1. Vectors and Scalars 3.2. Adding Vectors Geometrically 3.3. Components of Vectors and Unit Vectors 3.4. Multiplying Vectors** 

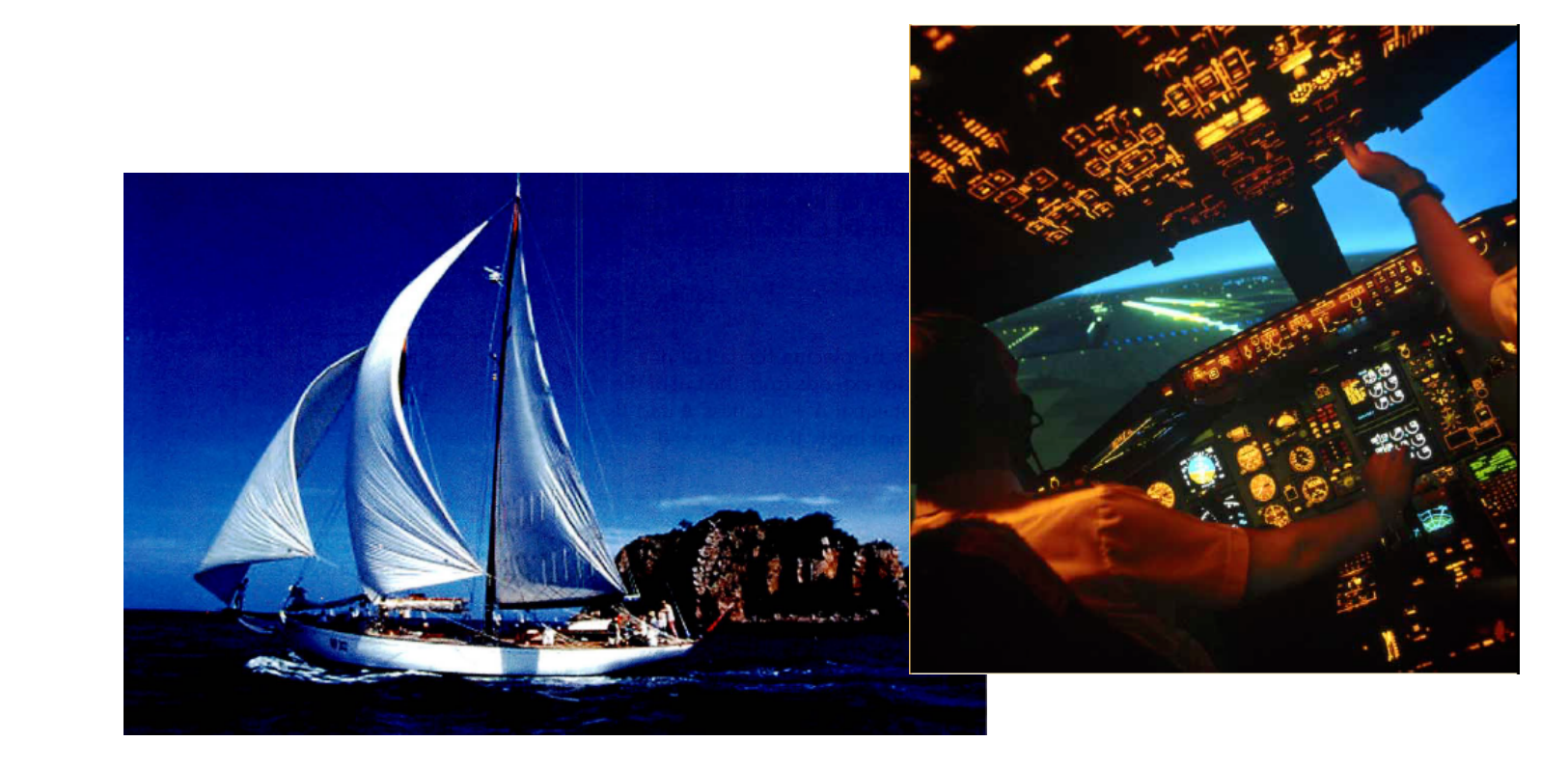

# **+ 3.1 Vectors and Scalars**

#### **Scalar quantities :**

• A scalar quantity is completely specified by a single value with an appropriate unit and has no direction.

#### **Vectorel quantities:**

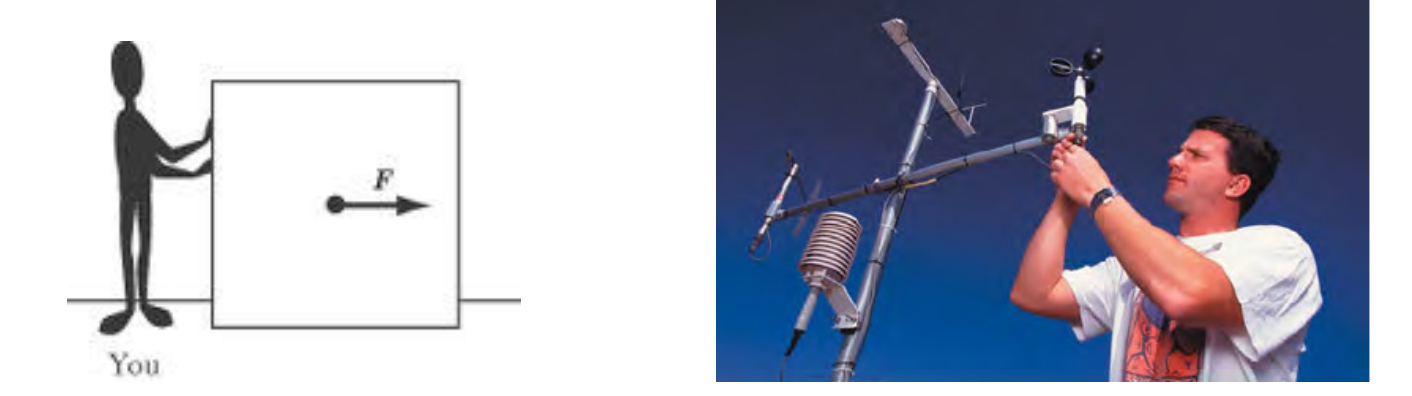

**A vector quantity is completely specified by a number and appropriate units plus a direction.** 

# **+ 3.1 Vectors and Scalars**

#### **Displecement as a vector quantity:**

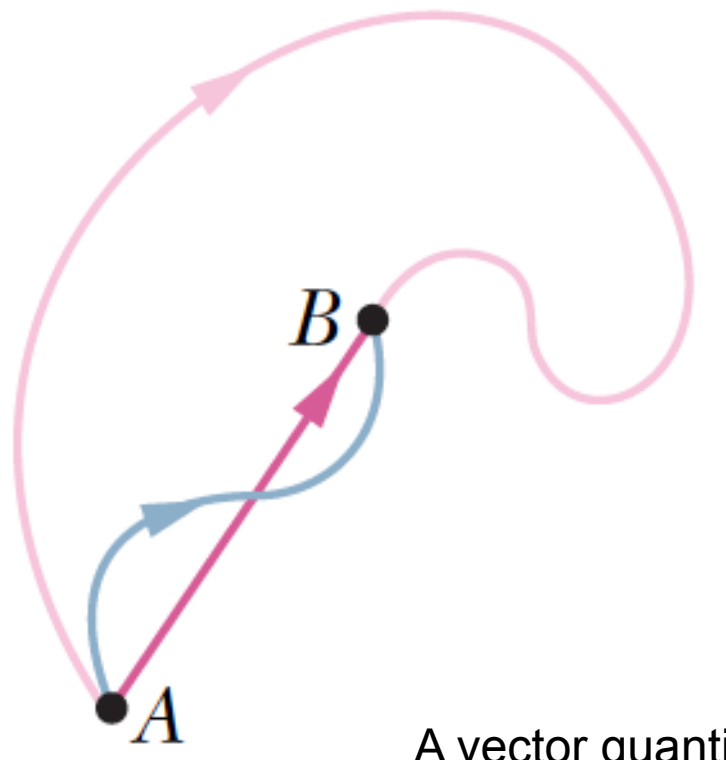

As a particle moves from A to B along an arbitrary paths represented by the blue or pink line, its displacement is a vector quantity shown by the arrow drawn from A to B.

The displacement vector tells us nothing about the actual path that the particle takes.

 $\rightarrow$ 

A vector quantity can be shown as: *A*

The magnitude of a vector:  $\;\;|A|$ 

 $\rightarrow$ 

## **+3.1 Vectors and Scalars**

## **Equality of Two Vectors**

Two vectors are equal only if they have the same magnitude and point in the same direction.

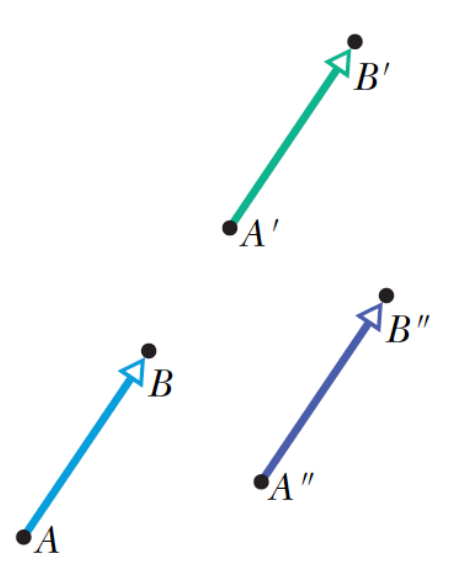

**Negative of a Vector** 

 $\overline{A}$ *A* −  $\rightarrow$ *A*

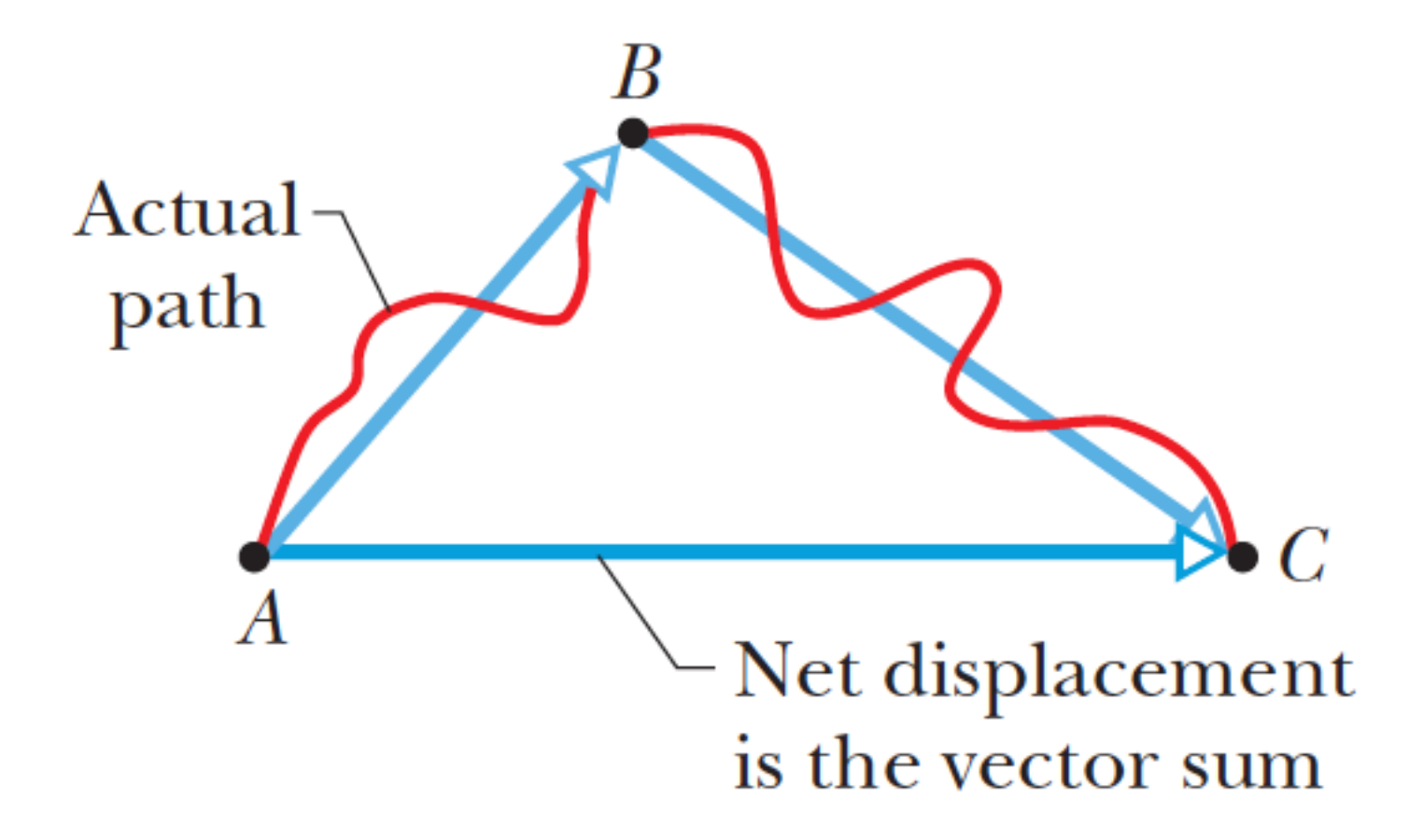

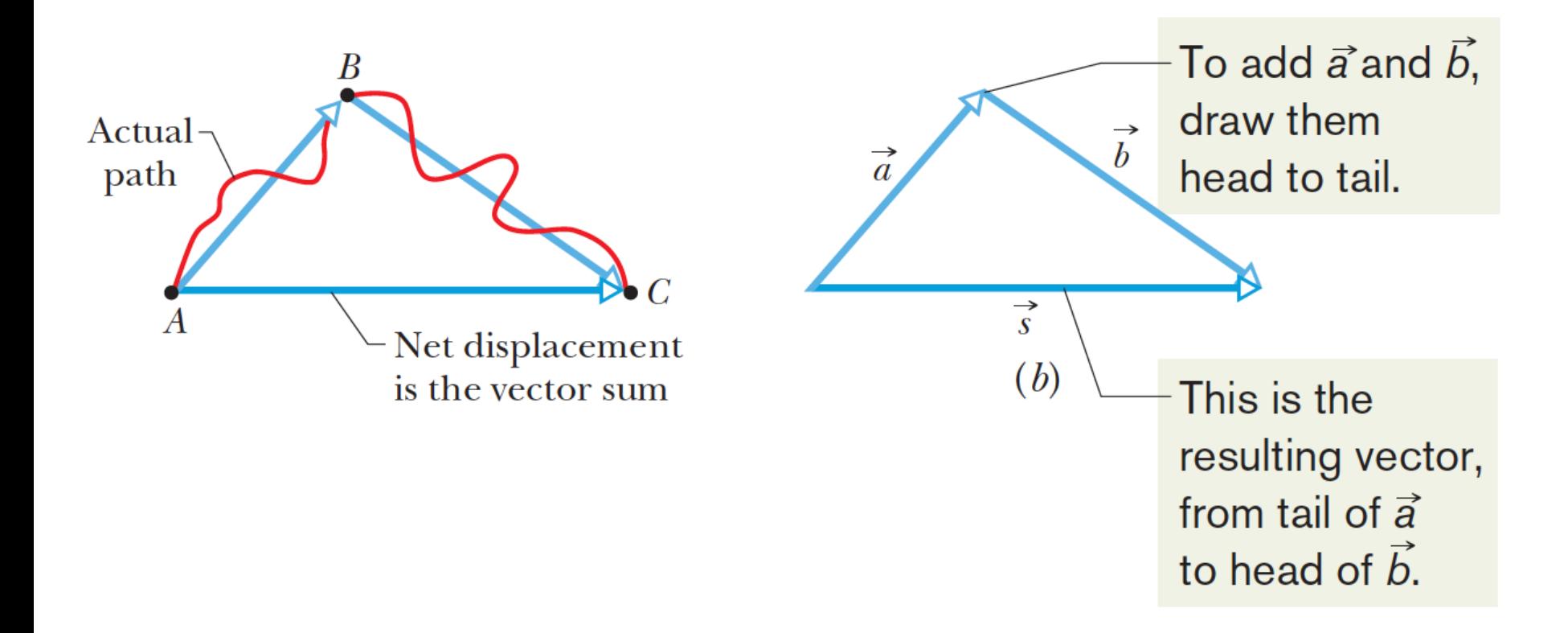

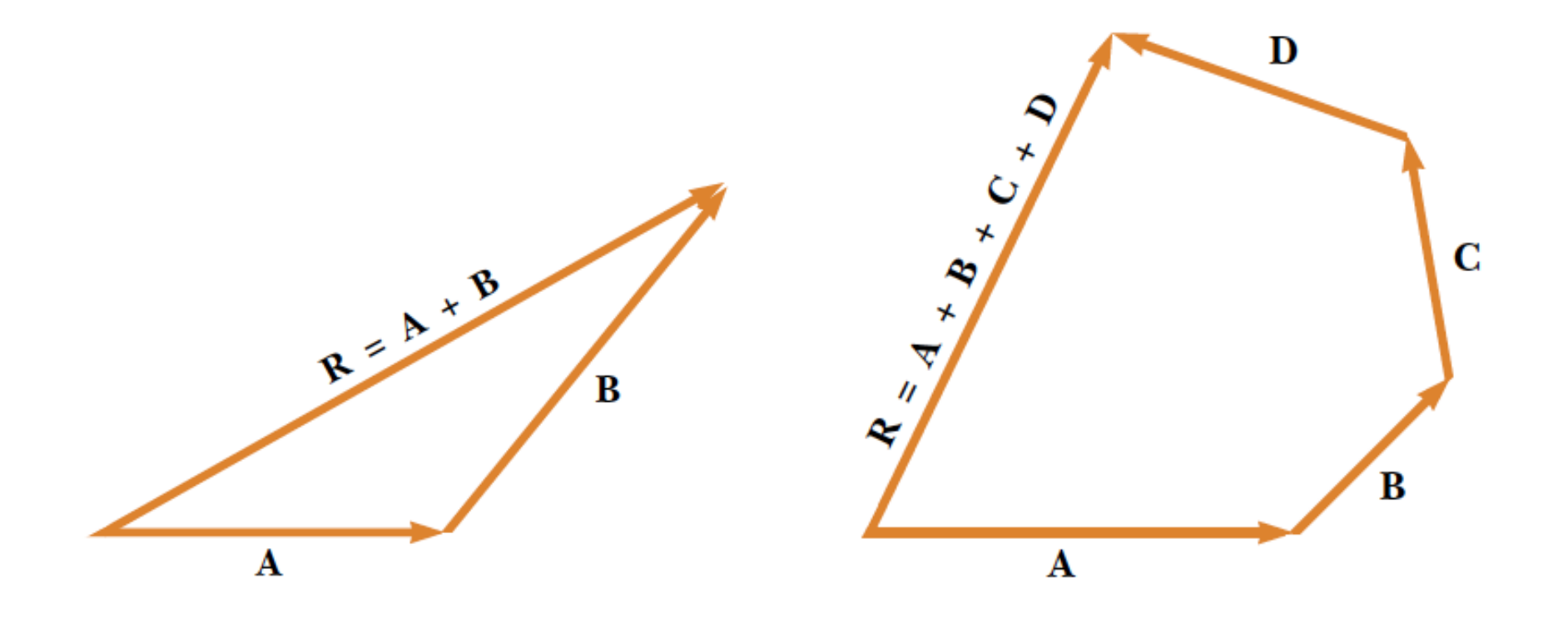

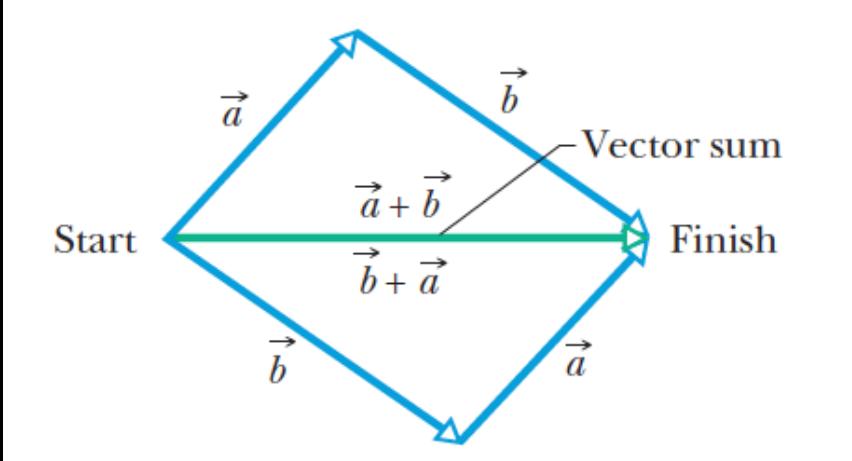

You get the same vector result for either order of adding vectors.

**Commutative law of addition** 

$$
\vec{A} + \vec{B} = \vec{B} + \vec{A}
$$

**Associative law of addition:** 

$$
\vec{A} + (\vec{B} + \vec{C}) = (\vec{A} + \vec{B}) + \vec{C}
$$

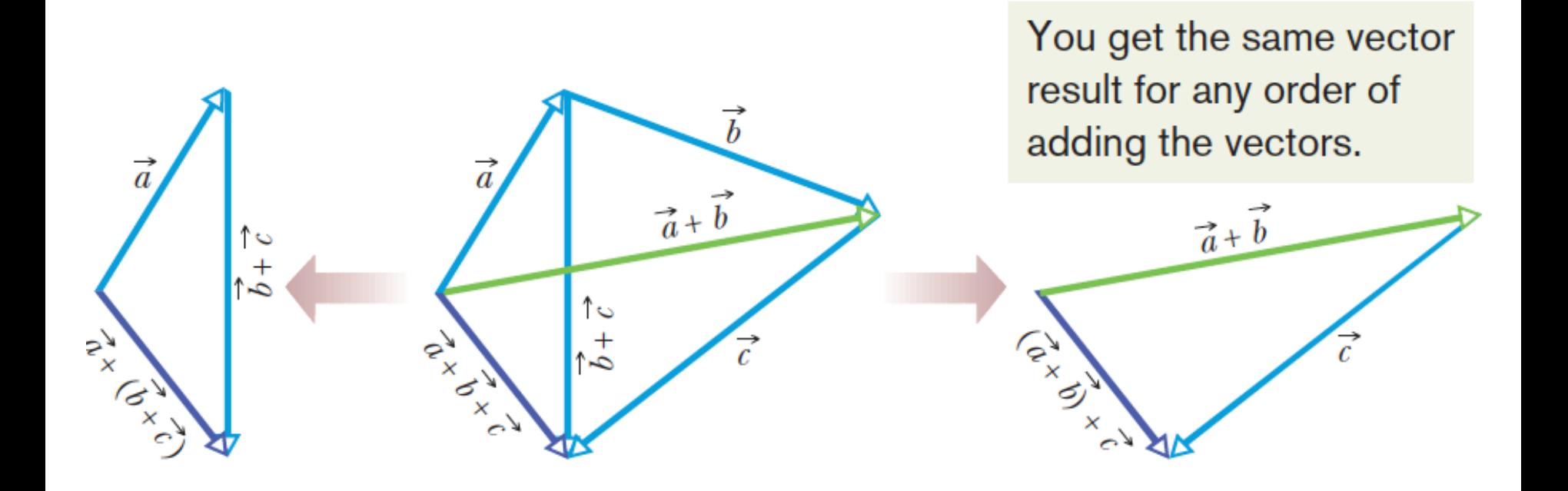

#### **Associative law of addition:**

$$
\vec{A} + (\vec{B} + \vec{C}) = (\vec{A} + \vec{B}) + \vec{C}
$$

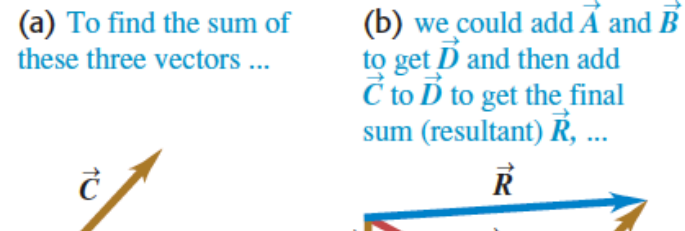

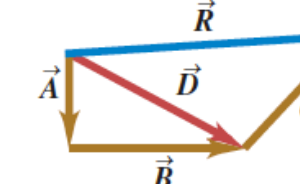

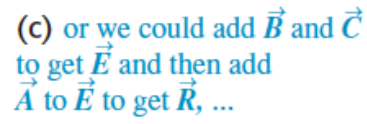

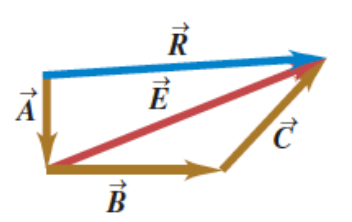

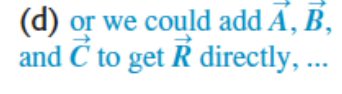

 $\vec{R}$ 

 $\vec{B}$ 

(e) or we could add  $\vec{A}$ ,  $\vec{B}$ , and  $\vec{C}$  in any other order and still get  $\vec{R}$ .

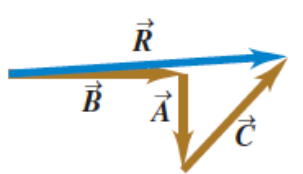

+3.2. Adding Vectors Geometrically

**Subtracting Vectors** 

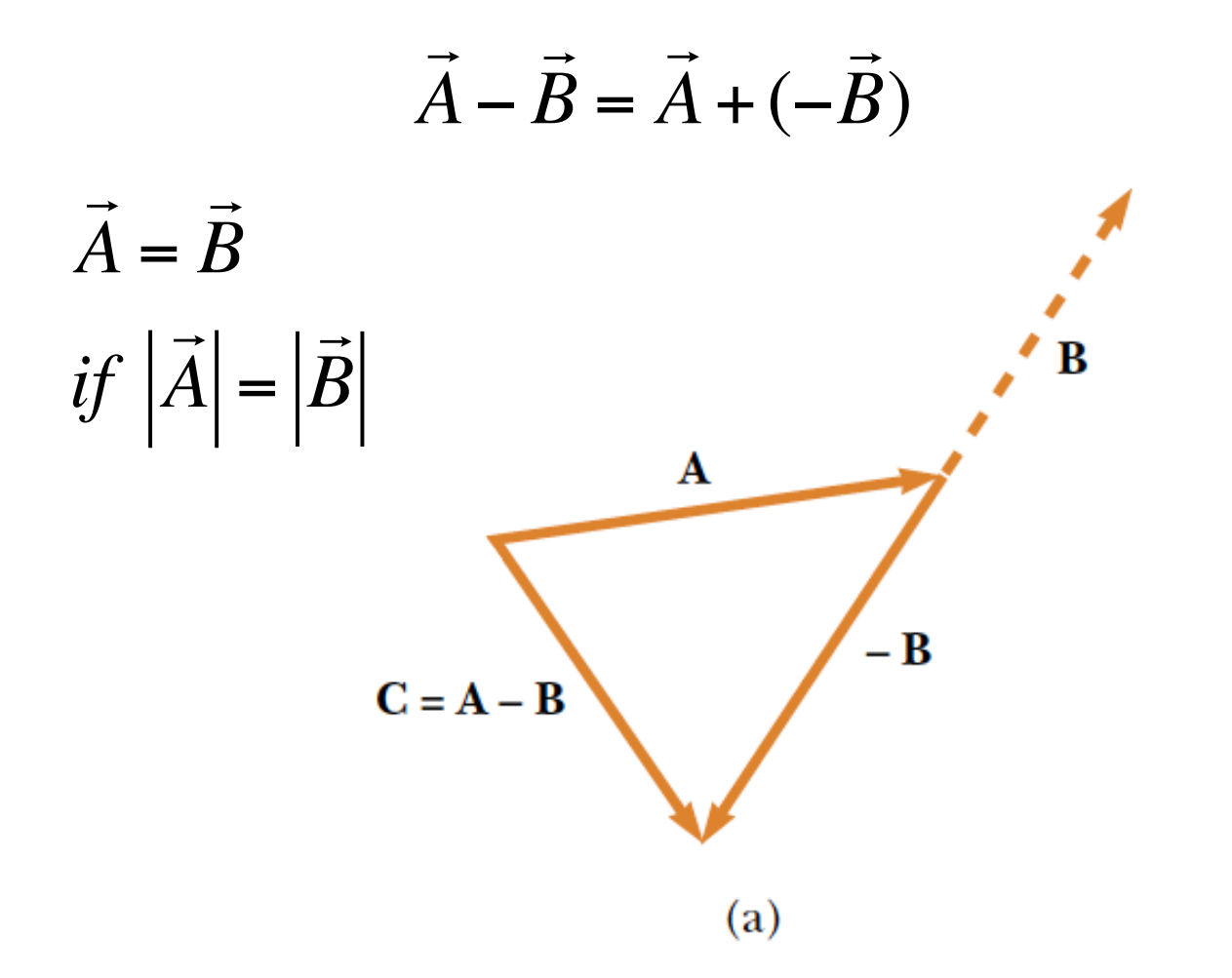

**Multiplying a vector by a scalar** 

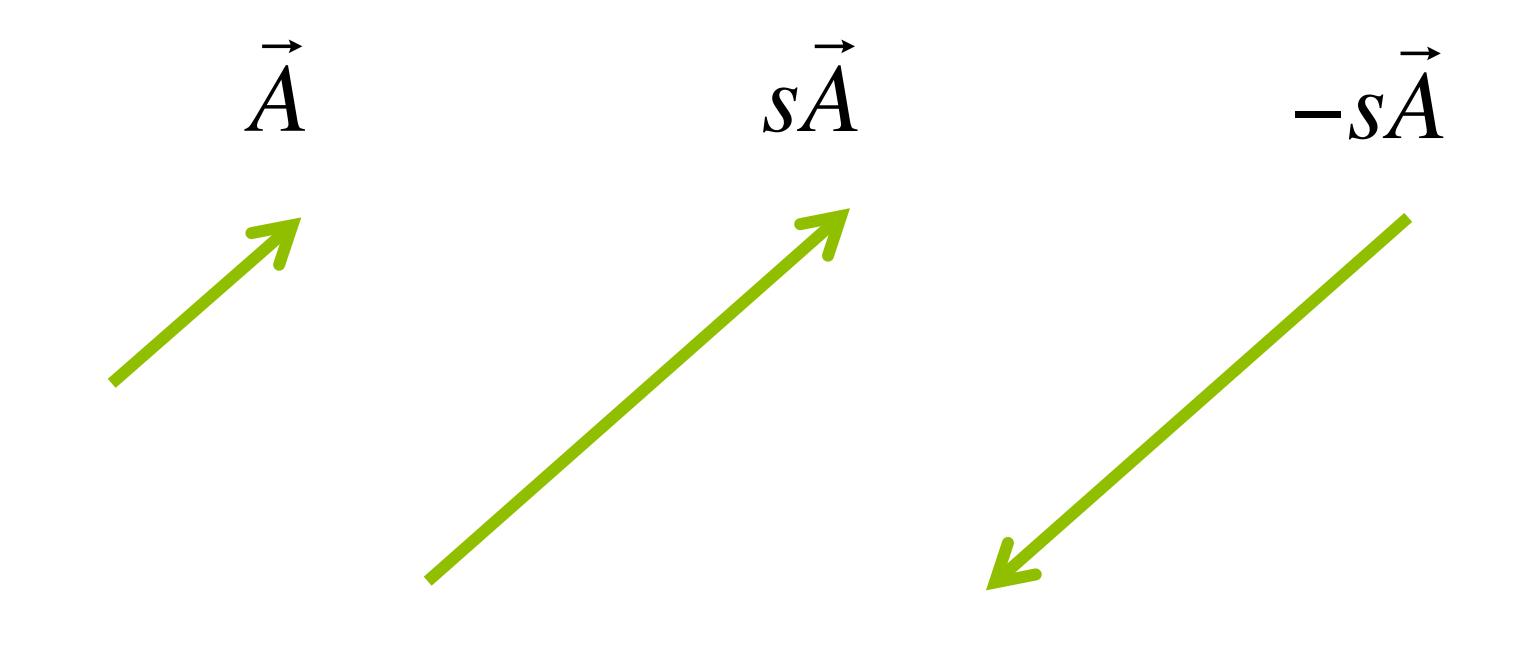

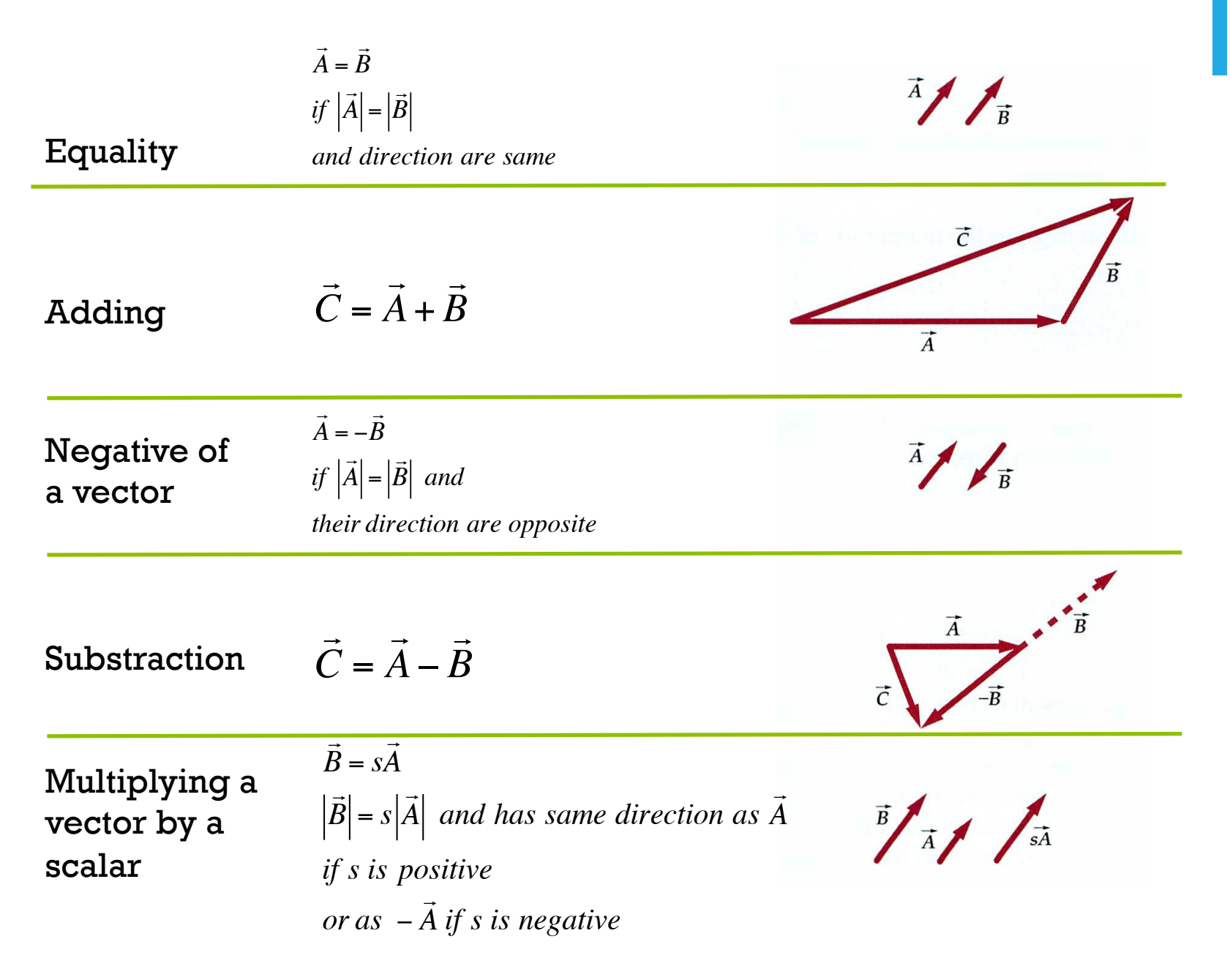

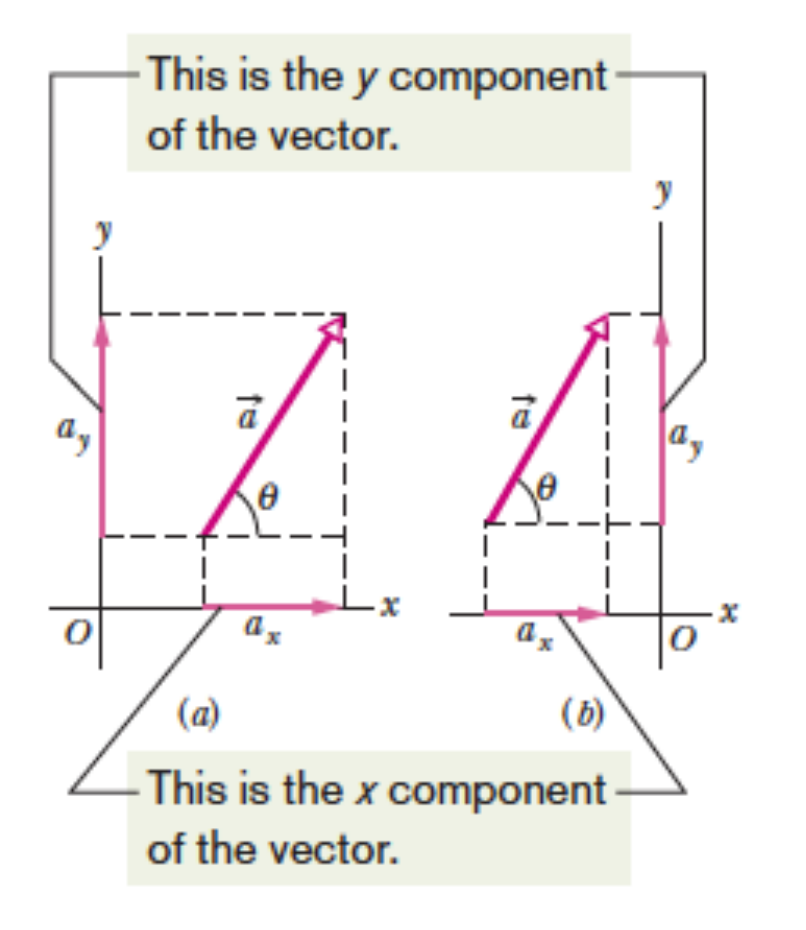

 $\overline{a}$ a, The components and the  $a_{x}$ vector form a right triangle.  $(c)$ 

$$
a_x = a\cos\theta \qquad \qquad a_y = a\sin\theta
$$

$$
a = \sqrt{a_x^2 + a_y^2}
$$
  

$$
\tan \theta = \frac{a_x}{a_y} \qquad \theta = \tan^{-1} \left(\frac{a_x}{a_y}\right)
$$

Unit vectors:

**A unit vector is a dimensionless vector having a magnitude of exactly 1.** 

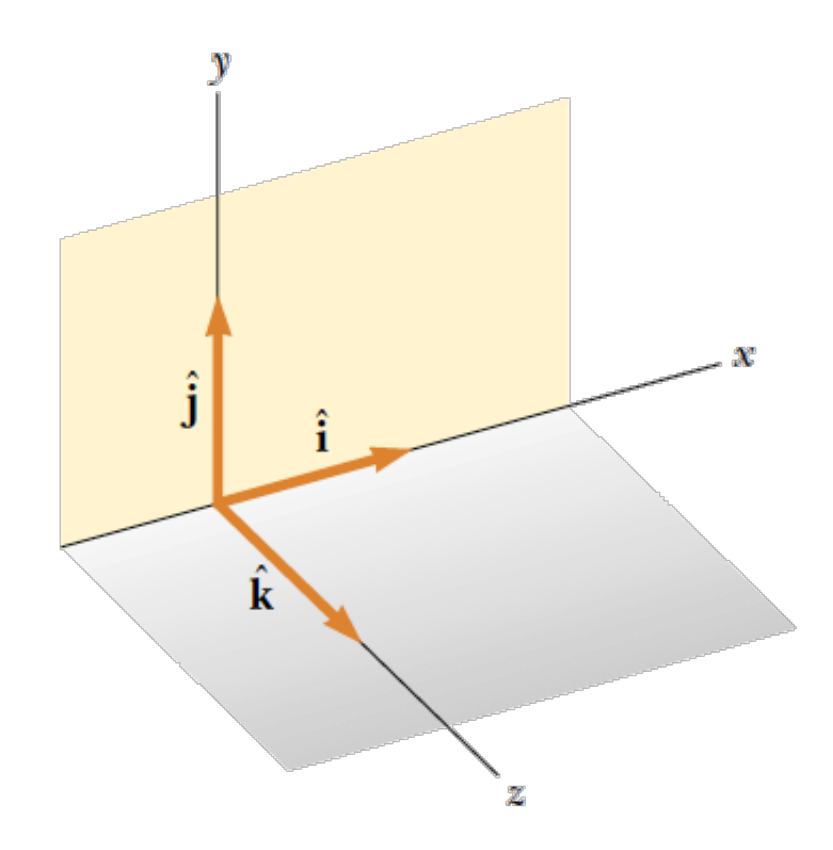

$$
|\hat{\mathbf{i}}| = |\hat{\mathbf{j}}| = |\hat{\mathbf{k}}| = 1
$$

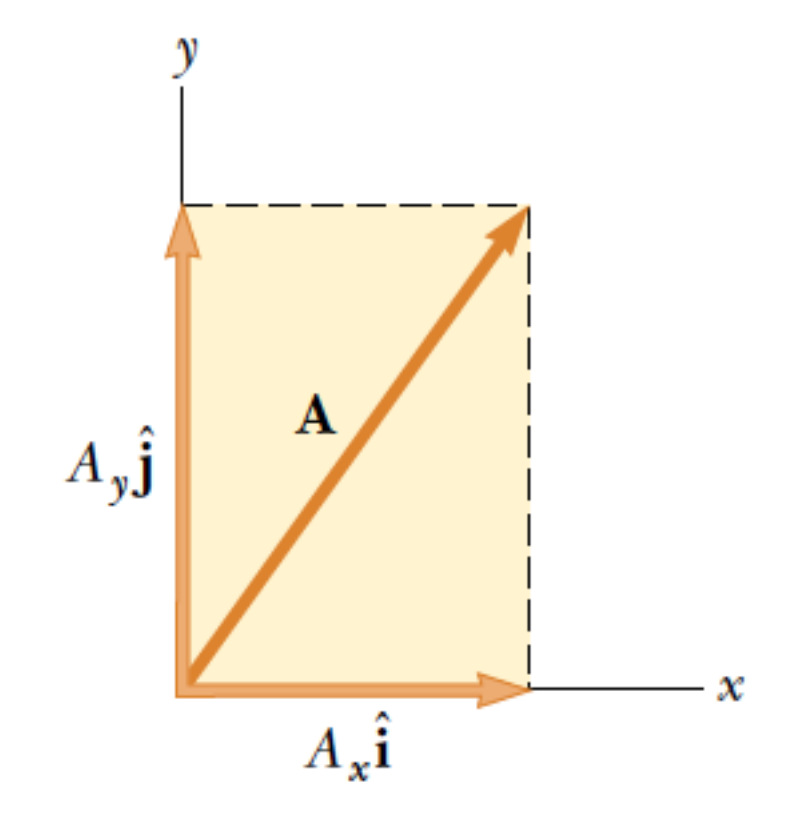

$$
\mathbf{A} = A_{x}\hat{\mathbf{i}} + A_{y}\hat{\mathbf{j}}
$$

**Adding Vectors by Components:** 

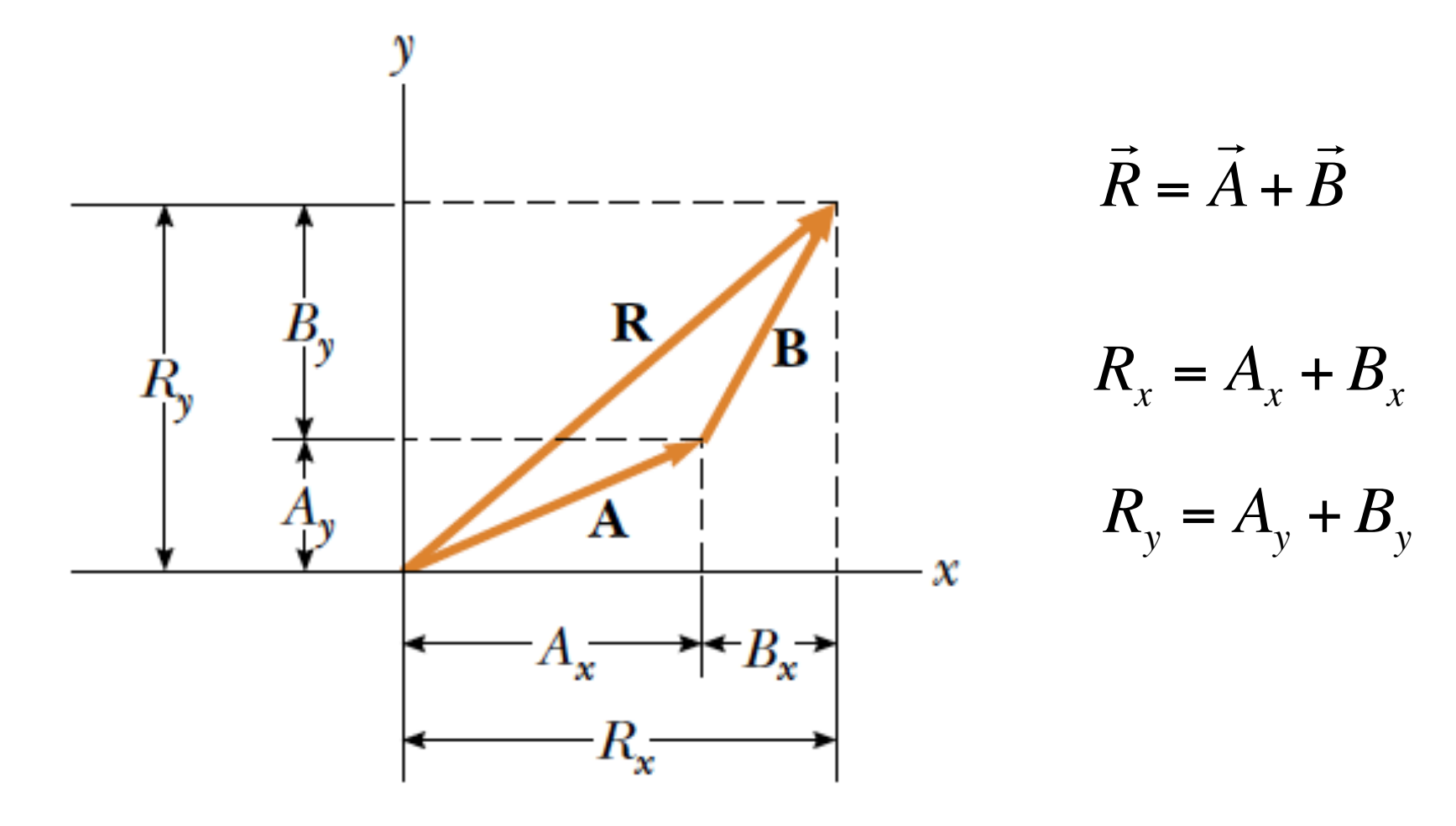

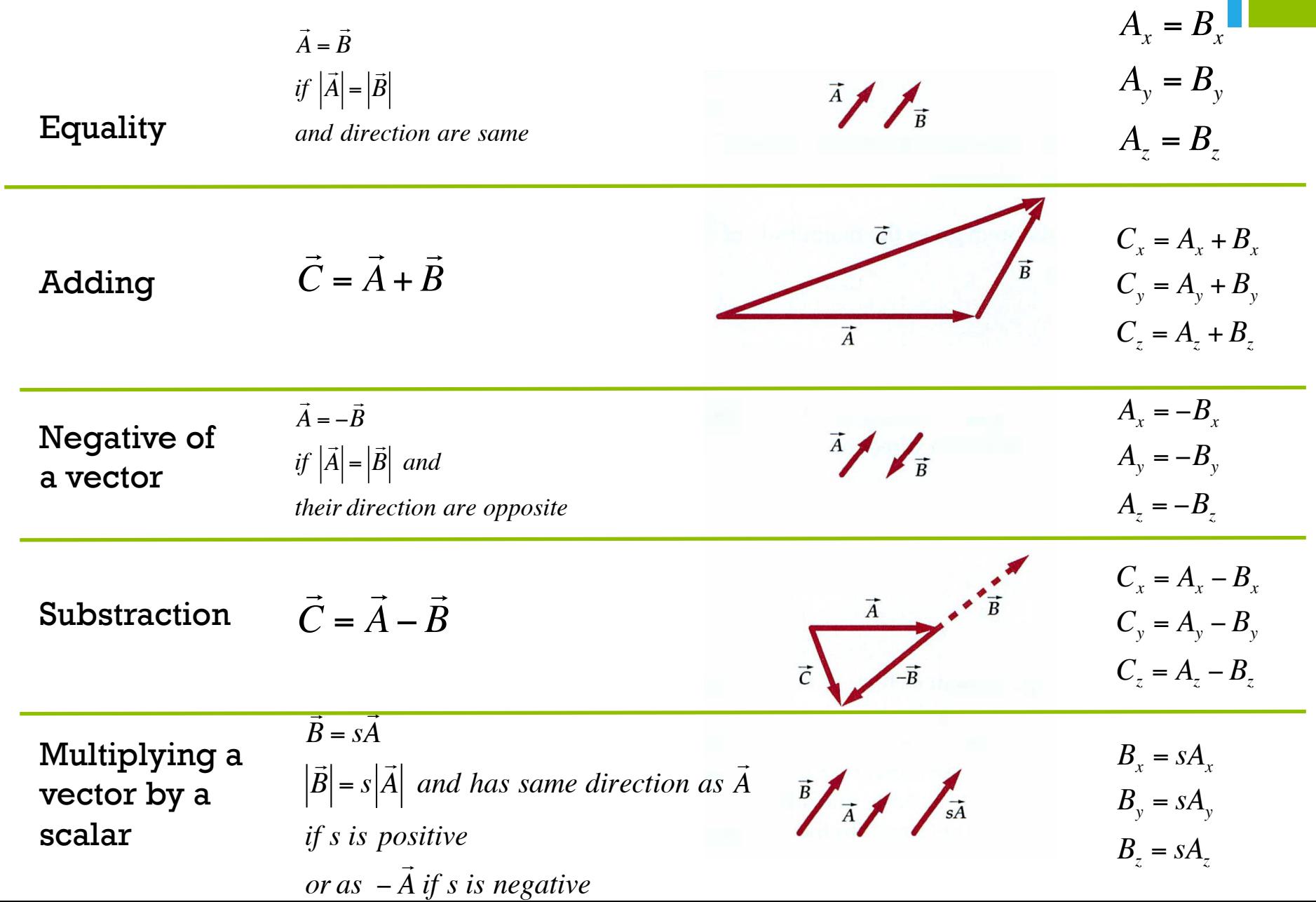

There are two ways to multiply a vector by a vector:

- Scalar product produces a scalar
- Vector product producs a new vector

+ 3.4. Multiplying Vectors

Scalar product:

$$
\vec{A} \cdot \vec{B} = AB \cos \phi = |\vec{A}||\vec{B}| \cos \phi
$$
\n
$$
A \cos \phi
$$
\n
$$
\vec{B}
$$
\n
$$
\vec{A}
$$
\n
$$
\vec{B} \cos \phi
$$

 $\vec{A} \cdot \vec{B} = \vec{B} \cdot \vec{A}$ 

#### **Scalar Product by Components**

$$
\hat{i} \cdot \hat{i} = \hat{j} \cdot \hat{j} = \hat{k} \cdot \hat{k} = (1)(1) \cos 0^\circ = 1
$$
  

$$
\hat{i} \cdot \hat{j} = \hat{i} \cdot \hat{k} = \hat{j} \cdot \hat{k} = (1)(1) \cos 90^\circ = 0
$$

$$
\vec{A} \cdot \vec{B} = (A_x \hat{\imath} + A_y \hat{\jmath} + A_z \hat{k}) \cdot (B_x \hat{\imath} + B_y \hat{\jmath} + B_z \hat{k})
$$

$$
\vec{A} \cdot \vec{B} = A_x B_x + A_y B_y + A_z B_z
$$

Vektörel Çarpım: Tanım

İki vektörün vektörel çarpımını

$$
\vec{C} = \vec{A}x\vec{B}
$$

şeklinde tanımlanır.

**C** vektörünün büyüklüğü

 $C \equiv AB \sin \theta$ 

ile verilir. Oluşan **C** vektörünün yönü ise sağ el kuralı ile belirlenir.

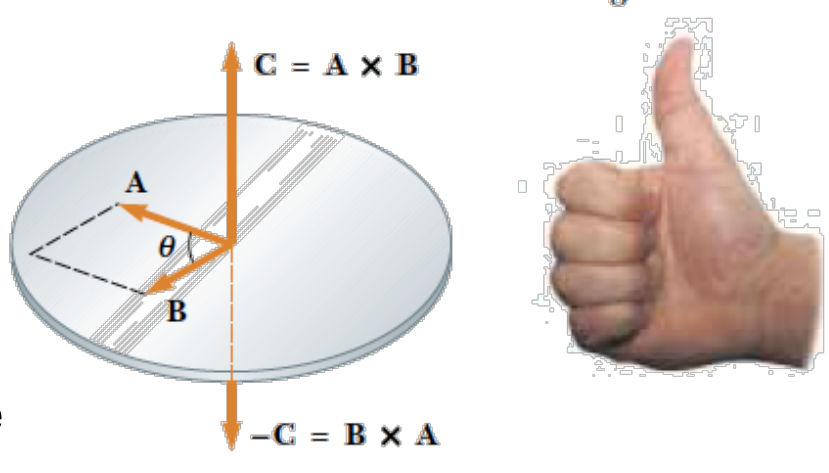

$$
\vec{A} \times \vec{B} = -\vec{B} \times \vec{A}
$$

**Right-hand rule** 

#### Vektörel Çarpım: Bileşenlerin Kullanılması

İki vektörün vektörel çarpımını bileşenlerini kullanarak hesap edelim. Birim vektörlerin vektörel çarpımı vektörel çarpımın kullanılması tanımlanabilir.

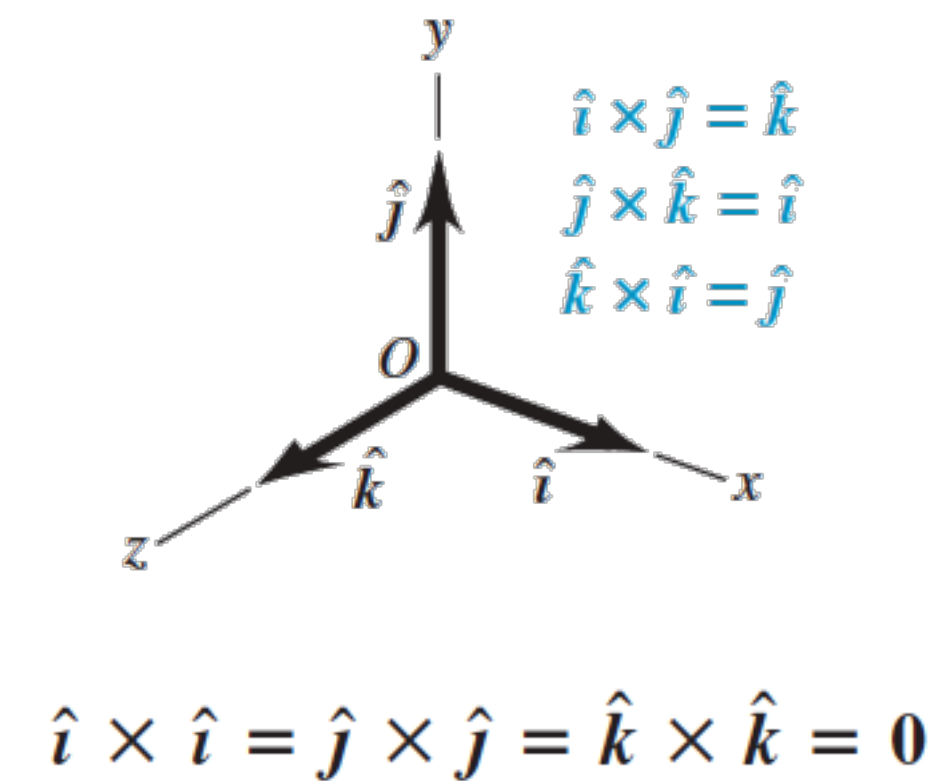

#### Vektörel Çarpım: Bileşenlerin Kullanılması

Bileşenlerini bildiğimiz ii vektörü vektörel çarpalım:

$$
\vec{A} \times \vec{B} = (A_x \hat{i} + A_y \hat{j} + A_z \hat{k}) \times (B_x \hat{i} + B_y \hat{j} + B_z \hat{k})
$$
  

$$
\vec{A} \times \vec{B} = (A_y B_z - A_z B_y) \hat{i} + (A_z B_x - A_x B_z) \hat{j} + (A_x B_y - A_y B_x) \hat{k}
$$
  

$$
\vec{C} = \vec{A} \times \vec{B}
$$

vektörünün bileşenleri böylece

$$
C_x = A_y B_z - A_z B_y \qquad C_y = A_z B_x - A_x B_z \qquad C_z = A_x B_y - A_y B_x
$$
  
olur.

#### Vektörel Çarpım: Bileşenlerin Kullanılması

İki vektörün vektörel çarpımı determinant kullanılarak hesaplanabilir:

$$
\mathbf{A} \times \mathbf{B} = \begin{vmatrix} \hat{\mathbf{i}} & \hat{\mathbf{j}} & \hat{\mathbf{k}} \\ A_x & A_y & A_z \\ B_x & B_y & B_z \end{vmatrix} = \begin{vmatrix} A_y & A_z \\ B_y & B_z \end{vmatrix} \hat{\mathbf{i}} - \begin{vmatrix} A_x & A_z \\ B_x & B_z \end{vmatrix} \hat{\mathbf{j}} + \begin{vmatrix} A_x & A_y \\ B_x & B_y \end{vmatrix} \hat{\mathbf{k}}
$$

$$
\mathbf{A} \times \mathbf{B} = (A_y B_z - A_z B_y) \hat{\mathbf{i}} - (A_x B_z - A_z B_x) \hat{\mathbf{j}} + (A_x B_y - A_y B_x) \hat{\mathbf{k}}
$$

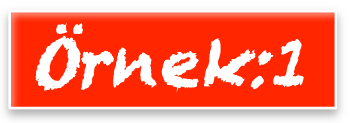

Aşağıda verilen iki vektörün vektörel çarpımını hesap ediniz.

$$
\vec{A} = 3\hat{i} - 4\hat{j} \; ; \; \vec{B} = -2\hat{i} + 3\hat{k}
$$

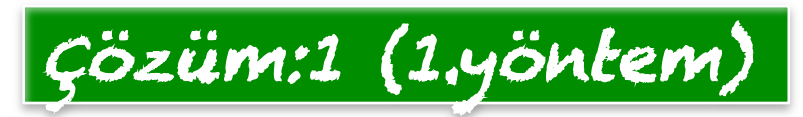

$$
\vec{C} = \vec{A} \times \vec{B}
$$
  
\n
$$
\vec{C} = (3\hat{i} - 4\hat{j})x(-2\hat{i} + 3\hat{k})
$$
  
\n
$$
\vec{C} = 3\hat{i}x(-2\hat{i}) + 3\hat{i}x3\hat{k} + (-4\hat{j})x(-2\hat{j}) + (-4\hat{j})x3\hat{k}
$$
  
\n
$$
\vec{C} = 6.0 + 9(-\hat{j}) + 8(-\hat{k}) - 12\hat{i}
$$
  
\n
$$
\vec{C} = -12\hat{i} - 9\hat{j} - 8\hat{k}
$$

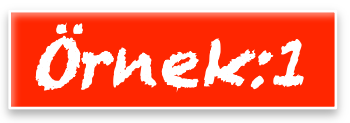

Aşağıda verilen iki vektörün vektörel çarpımını hesap ediniz.

$$
\vec{A} = 3\hat{i} - 4\hat{j} \; ; \; \vec{B} = -2\hat{i} + 3\hat{k}
$$

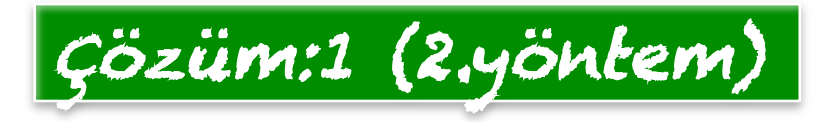

$$
\vec{C} = \vec{A} \times \vec{B} = \begin{bmatrix} \hat{i} & \hat{j} & \hat{k} \\ 3 & -4 & 0 \\ -2 & 0 & 3 \end{bmatrix} = (-4.3 - 0.0)\hat{i} - (0.0 - 3.3)\hat{j} + (3.0 - (-4).(-2))\hat{k}
$$

$$
\vec{C} = \vec{A} \times \vec{B} = \begin{bmatrix} \hat{i} & \hat{j} & \hat{k} \\ 3 & -4 & 0 \\ -2 & 0 & 3 \end{bmatrix} = -12\hat{i} - 9\hat{j} - 8\hat{k}
$$

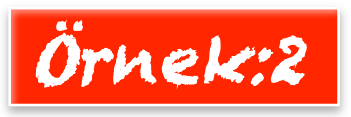

Bir önceki örnekte vektörel çarpım sonucunda elde edilen **C** vektörünün hem **A** hem de **B** vektörüne dik olduğunu gösteriniz.

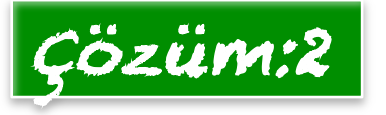

$$
\vec{A} = 3\hat{i} - 4\hat{j} \; ; \; \vec{B} = -2\hat{i} + 3\hat{k} \qquad \vec{C} = -12\hat{i} - 9\hat{j} - 8\hat{k}
$$

**C** vektörü **A**' ya dik ise **C.A** çarpımının sıfır olması gerekir:

$$
\vec{C} \cdot \vec{A} = (-12\hat{i} - 9\hat{j} - 8\hat{k}) \cdot (3\hat{i} - 4\hat{j})
$$

$$
\vec{C} \cdot \vec{A} = (-12.3)\hat{i} \cdot \hat{i} + (-9)(-4)\hat{j} \cdot \hat{j} = 0
$$

Benzer hesap **B** vektörü içinde yapılabilir.